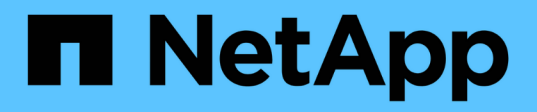

# **fcadmin events**

ONTAP 9.13.1 EMS reference

NetApp February 12, 2024

This PDF was generated from https://docs.netapp.com/us-en/ontap-ems-9131/fcadmin-bridgeevents.html on February 12, 2024. Always check docs.netapp.com for the latest.

# **Table of Contents**

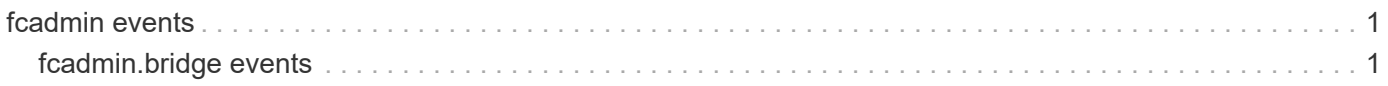

# <span id="page-2-0"></span>**fcadmin events**

# <span id="page-2-1"></span>**fcadmin.bridge events**

# **fcadmin.bridge.prog.disk**

#### **Severity**

INFORMATIONAL

#### **Description**

This event reports the WWN written to a device.

#### **Corrective Action**

(None).

#### **Syslog Message**

Programming Disk %s LUN=%d on Path=0x%0x with WWN %02x:%02x:%02x:%02x:%02x:%02x:%02x:%02x.

#### **Parameters**

**diskName** (STRING): Name of the disk. **LUNid** (INT): Logical Unit Number identifier. **pathAddress** (INTHEX): Device address. **WWNbyte0** (INTHEX): 0th byte of World Wide Name. **WWNbyte1** (INTHEX): 1st byte of World Wide Name. **WWNbyte2** (INTHEX): 2nd byte of World Wide Name. **WWNbyte3** (INTHEX): 3rd byte of World Wide Name. **WWNbyte4** (INTHEX): 4th byte of World Wide Name. **WWNbyte5** (INTHEX): 5th byte of World Wide Name. **WWNbyte6** (INTHEX): 6th byte of World Wide Name. **WWNbyte7** (INTHEX): 7th byte of World Wide Name.

# **fcadmin.bridge.prog.done**

#### **Severity**

INFORMATIONAL

#### **Description**

This message indicates that WWN programming has been successfully completed on a disk.

#### **Corrective Action**

(None).

#### **Syslog Message**

Disk %s LUN=%d on path=0x%0x successfully programmed. Reboot the drive to see the updated WWN.

#### **Parameters**

**diskName** (STRING): Name of the disk. **LUNid** (INT): Logical Unit Number identifier. **pathAddress** (INTHEX): Device address.

# **fcadmin.bridge.prog.fault**

#### **Severity**

ERROR

#### **Description**

This message indicates that the attempt to write the WWN to the disk has failed.

#### **Corrective Action**

Retry the command after sometime, error might be transient.

#### **Syslog Message**

Error programming disk %s LUN=%d on path=0x%0x. Error status=0x%0x.

#### **Parameters**

**diskName** (STRING): Name of the disk. **LUNid** (INT): Logical Unit Number identifier. **pathAddress** (INTHEX): Device address. **commandStatus** (INTHEX): Returned SCSI error code.

# **fcadmin.bridge.progWWN**

#### **Severity**

INFORMATIONAL

#### **Description**

This message reports the statistics of the operation to write the World Wide Name (WWN) to the drives.

#### **Corrective Action**

(None).

#### **Syslog Message**

Total LUNs/drives reported = %d. Total LUNs/drives programmed = %d.

#### **Parameters**

**reportedLUNs** (INT): Total number of LUN instances reported for entire session. **programmedLUNs** (INT): Total number of LUN instances programmed for entire session.

# **fcadmin.bridge.retrieve.fail**

#### **Severity**

ERROR

#### **Description**

This event is generated when the drive is not qualified for DDB (Disk Drive Behavior) update while programming the WWNs.

#### **Corrective Action**

(None).

### **Syslog Message**

Error retrieving DDB data for disk=%s on path=0x%0x. Drives on the current path could not be programmed with WWN.

#### **Parameters**

**diskName** (STRING): Name of the disk. **pathAddress** (INTHEX): Device address.

# **fcadmin.bridge.rprt.fault**

#### **Severity**

ERROR

#### **Description**

This message is generated when the Report LUNs response completed with some error.

#### **Corrective Action**

Retry the command after sometime, error might be transient.

#### **Syslog Message**

Error reported for Report LUN command on disk %s on path 0x%0x, error=0x%0x.

#### **Parameters**

**diskName** (STRING): Name of the disk. **pathAddress** (INTHEX): Device address. **commandStatus** (INTHEX): Returned SCSI error code.

# **fcadmin.bridge.rprtcmd.fail**

#### **Severity**

ERROR

#### **Description**

This event is generated when insufficient SCSI command blocks are available for Report LUN command.

#### **Corrective Action**

Retry the command after sometime. As command blocks may have become available.

#### **Syslog Message**

Memory allocation failed for Report LUN command. No LUN instances are programmed.

#### **Parameters**

(None).

# **fcadmin.bridge.rprtdata.fail**

**Severity**

ERROR

#### **Description**

This event is generated when insufficient SCSI command blocks are available for Report LUN command.

#### **Corrective Action**

Retry the command after sometime. As command blocks may have become available.

#### **Syslog Message**

Memory allocation failed for Report LUN data command, bytes Requested=%d Disk %s on Path=0x%0x.

#### **Parameters**

**requestedMemory** (INT): Requested memory for Report LUN data command. **diskName** (STRING): Name of the disk **deviceAddress** (INTHEX): Device address.

### **fcadmin.bridge.WWN.prog.stat**

#### **Severity**

INFORMATIONAL

#### **Description**

This event is generated when the programming of the WWNs into the reported LUNs is complete. An error in programming is indicated when the number of reported LUNs is different from the number programmed.

#### **Corrective Action**

(None).

#### **Syslog Message**

WWN update completed on disk %s path 0x%0x, total %d LUNS reported, total %d LUNS programmed.

#### **Parameters**

**diskName** (STRING): Name of the disk. **pathAddress** (INTHEX): Device address. **LUNsReported** (INT): Number of LUNs reported. **LUNsProgrammed** (INT): Number of LUNs programmed.

#### **Copyright information**

Copyright © 2024 NetApp, Inc. All Rights Reserved. Printed in the U.S. No part of this document covered by copyright may be reproduced in any form or by any means—graphic, electronic, or mechanical, including photocopying, recording, taping, or storage in an electronic retrieval system—without prior written permission of the copyright owner.

Software derived from copyrighted NetApp material is subject to the following license and disclaimer:

THIS SOFTWARE IS PROVIDED BY NETAPP "AS IS" AND WITHOUT ANY EXPRESS OR IMPLIED WARRANTIES, INCLUDING, BUT NOT LIMITED TO, THE IMPLIED WARRANTIES OF MERCHANTABILITY AND FITNESS FOR A PARTICULAR PURPOSE, WHICH ARE HEREBY DISCLAIMED. IN NO EVENT SHALL NETAPP BE LIABLE FOR ANY DIRECT, INDIRECT, INCIDENTAL, SPECIAL, EXEMPLARY, OR CONSEQUENTIAL DAMAGES (INCLUDING, BUT NOT LIMITED TO, PROCUREMENT OF SUBSTITUTE GOODS OR SERVICES; LOSS OF USE, DATA, OR PROFITS; OR BUSINESS INTERRUPTION) HOWEVER CAUSED AND ON ANY THEORY OF LIABILITY, WHETHER IN CONTRACT, STRICT LIABILITY, OR TORT (INCLUDING NEGLIGENCE OR OTHERWISE) ARISING IN ANY WAY OUT OF THE USE OF THIS SOFTWARE, EVEN IF ADVISED OF THE POSSIBILITY OF SUCH DAMAGE.

NetApp reserves the right to change any products described herein at any time, and without notice. NetApp assumes no responsibility or liability arising from the use of products described herein, except as expressly agreed to in writing by NetApp. The use or purchase of this product does not convey a license under any patent rights, trademark rights, or any other intellectual property rights of NetApp.

The product described in this manual may be protected by one or more U.S. patents, foreign patents, or pending applications.

LIMITED RIGHTS LEGEND: Use, duplication, or disclosure by the government is subject to restrictions as set forth in subparagraph (b)(3) of the Rights in Technical Data -Noncommercial Items at DFARS 252.227-7013 (FEB 2014) and FAR 52.227-19 (DEC 2007).

Data contained herein pertains to a commercial product and/or commercial service (as defined in FAR 2.101) and is proprietary to NetApp, Inc. All NetApp technical data and computer software provided under this Agreement is commercial in nature and developed solely at private expense. The U.S. Government has a nonexclusive, non-transferrable, nonsublicensable, worldwide, limited irrevocable license to use the Data only in connection with and in support of the U.S. Government contract under which the Data was delivered. Except as provided herein, the Data may not be used, disclosed, reproduced, modified, performed, or displayed without the prior written approval of NetApp, Inc. United States Government license rights for the Department of Defense are limited to those rights identified in DFARS clause 252.227-7015(b) (FEB 2014).

#### **Trademark information**

NETAPP, the NETAPP logo, and the marks listed at<http://www.netapp.com/TM>are trademarks of NetApp, Inc. Other company and product names may be trademarks of their respective owners.